[Zoom Learning Center](https://cccconfer.zoom.us/learningcenter) Att[end Live Training](https://learn-zoom.us/live-training) [Video Tutorials](https://cccconfer.zoom.us/zendesk/sso?return_to=https://support.zoom.us/hc/en-us/articles/206618765-Zoom-Video-Tutorials) [Knowledge Base](https://cccconfer.zoom.us/zendesk/sso?return_to=https://support.zoom.us/hc/en-us)

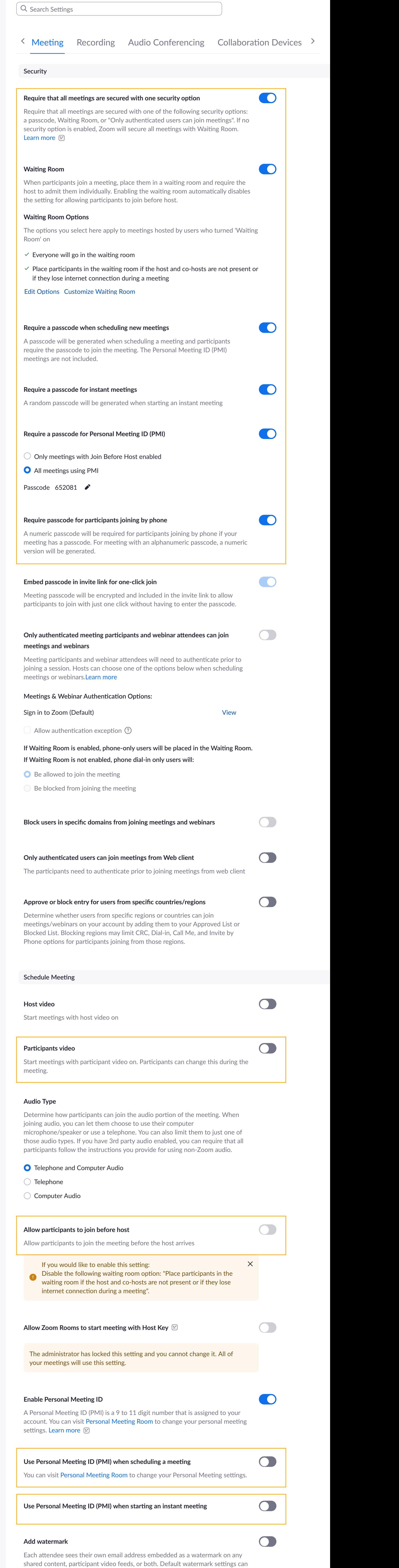

be configured below.

This option requires enabling "Only authenticated meeting participants and

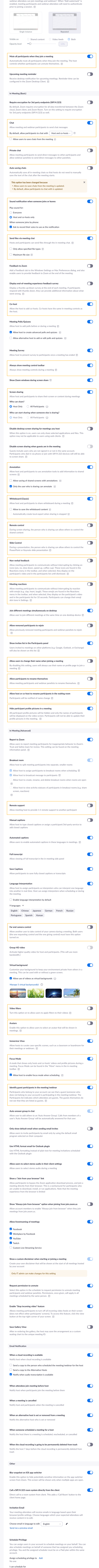

**Profile Mee!ngs Webinars Personal Contacts Recordings Account Profile Reports Se"ngs**

**ZOOM** 

No one

Q  $\bullet$